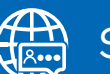

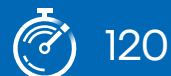

Leitfaden für Sprachen 120 Minuten 120 Minuten 120 Meitfaden für

# Blindenschrift

#### Zusammenfassung: Die Lernenden erforschen, wie die Blindenschrift sehbehinderten Menschen das Lesen ermöglicht. Sie erstellen einen Text in Blindenschrift mit Hilfe der Anwendung Inkscape und einem Lasercutter.

mon

#### **Schlüsselkonzepte**

**Lasercutting** Erstellen von Vektorgrafiken

**Software** 

Inkscape

#### Lehrziele

Die Lernenden sind in der Lage…

- 1. den Beitrag, den Helen Keller für die Gesellschaft geleistet hat, zusammenzufassen.
- 2. einen kurzen Text in Blindenschrift zu übersetzen.
- 3. sehbehinderten Menschen durch die Erstellung eines mittels industrieller Fertigungstechnologie hergestellten Artefakts zu helfen.

#### Lernergebnisse

- Verwendung von Inkscape, um eine CAD-Datei(Computer Aided Design) zu erstellen.
- Erstellung eines taktilen Codes in Blindenschrift mit Hilfe eines Lasercutters.

#### Anwendung in der Praxis

Durch den Einsatz von High-Tech-Maschinen im Rapid Prototyping können Prototypen erstellt werden, die die Inklusion körperlich behinderter Menschen unterstützen.

*intel.* 

### Blindenschrift

## 1. Unterrichtsplan - Übersicht

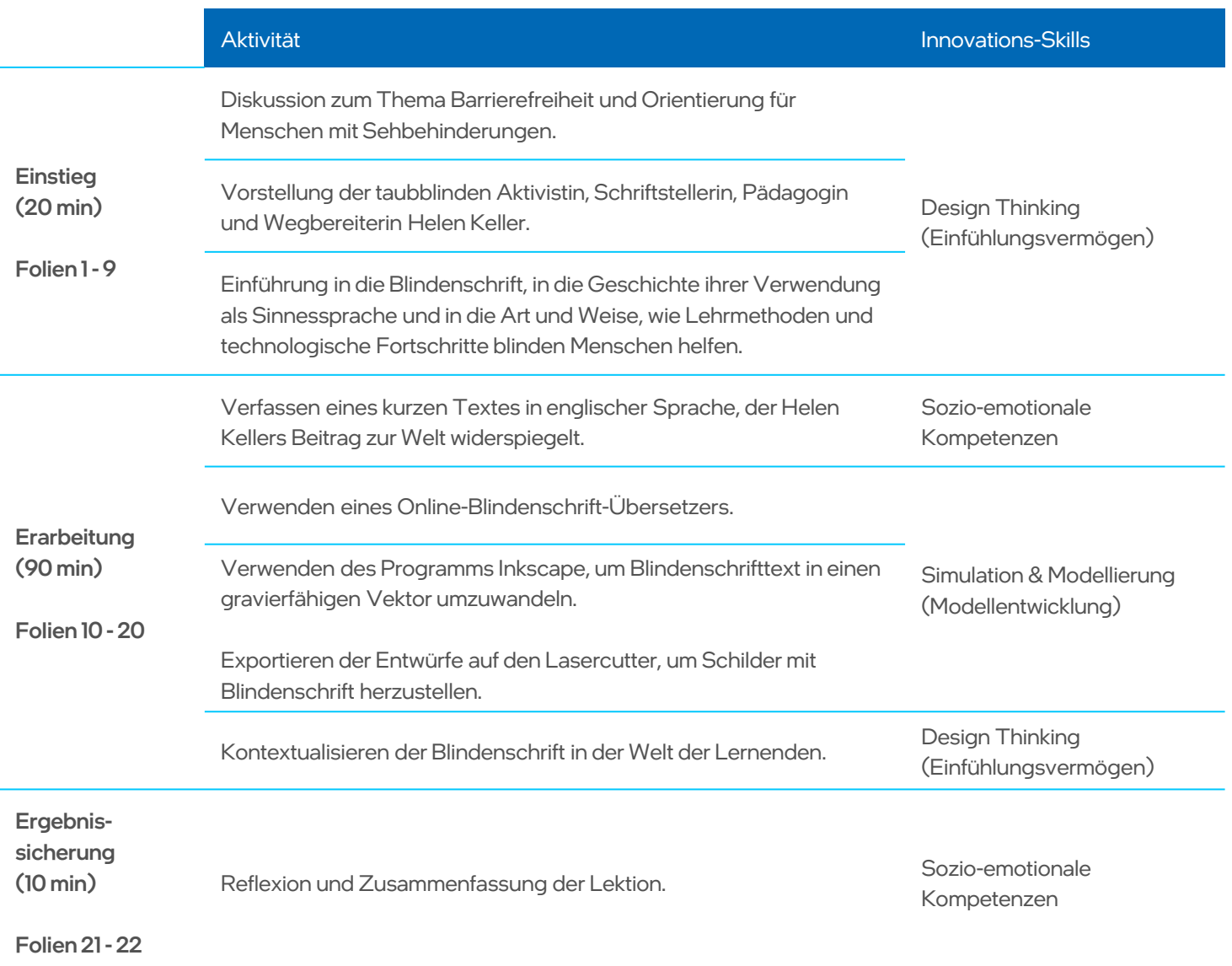

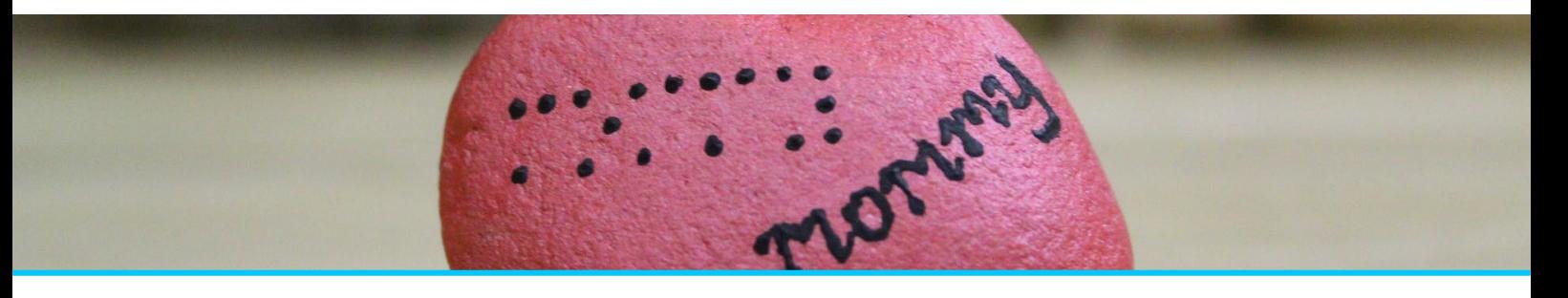